### **Grants Management in ConnectCarolina**

### *For Research Administrators*

*August 26, 2014 September 4, 16 & 23, 2014*

Connect<br>CAROLINA

### Connect<br>CAROLINA

#### **Grants Management Suite**

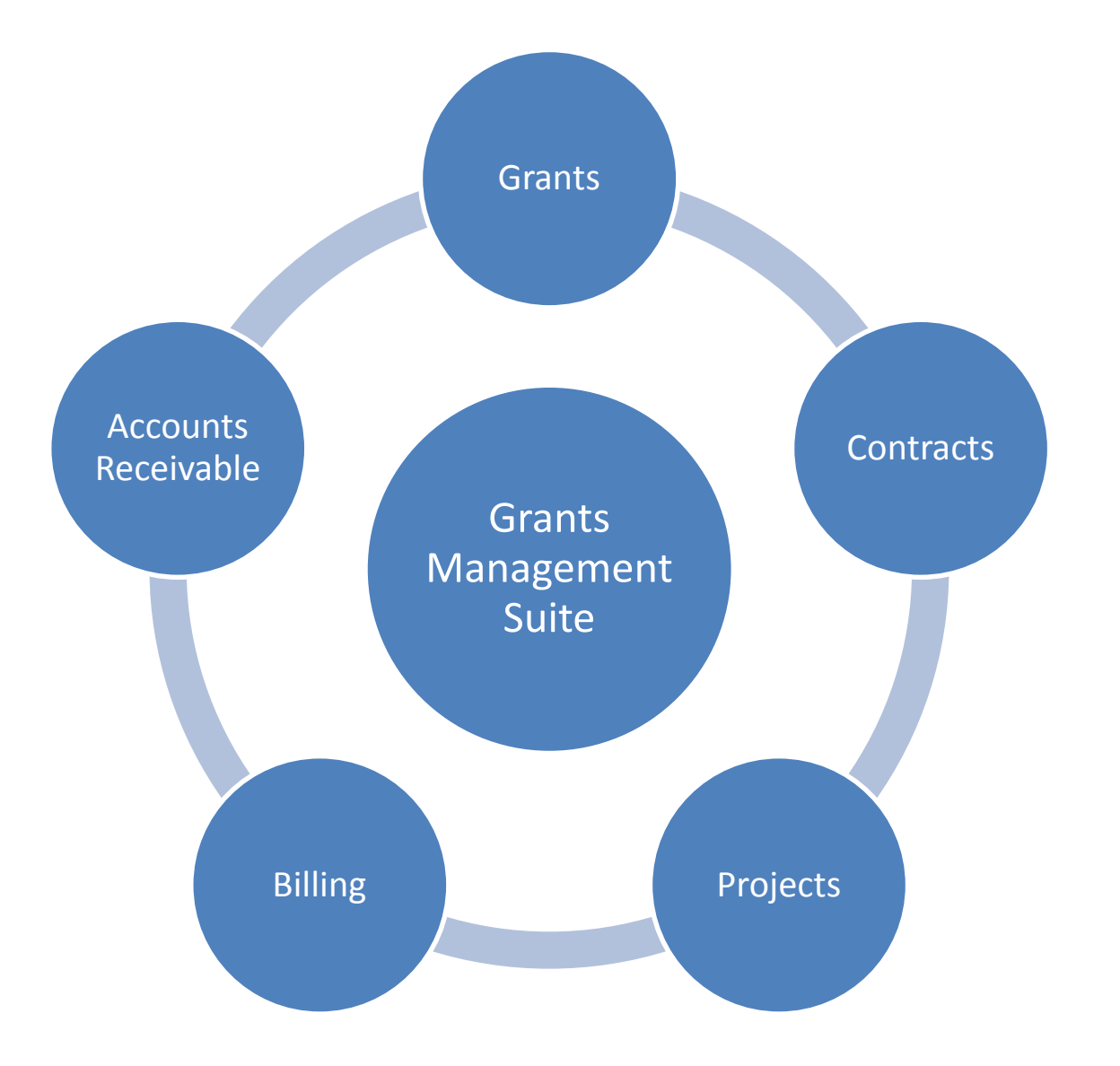

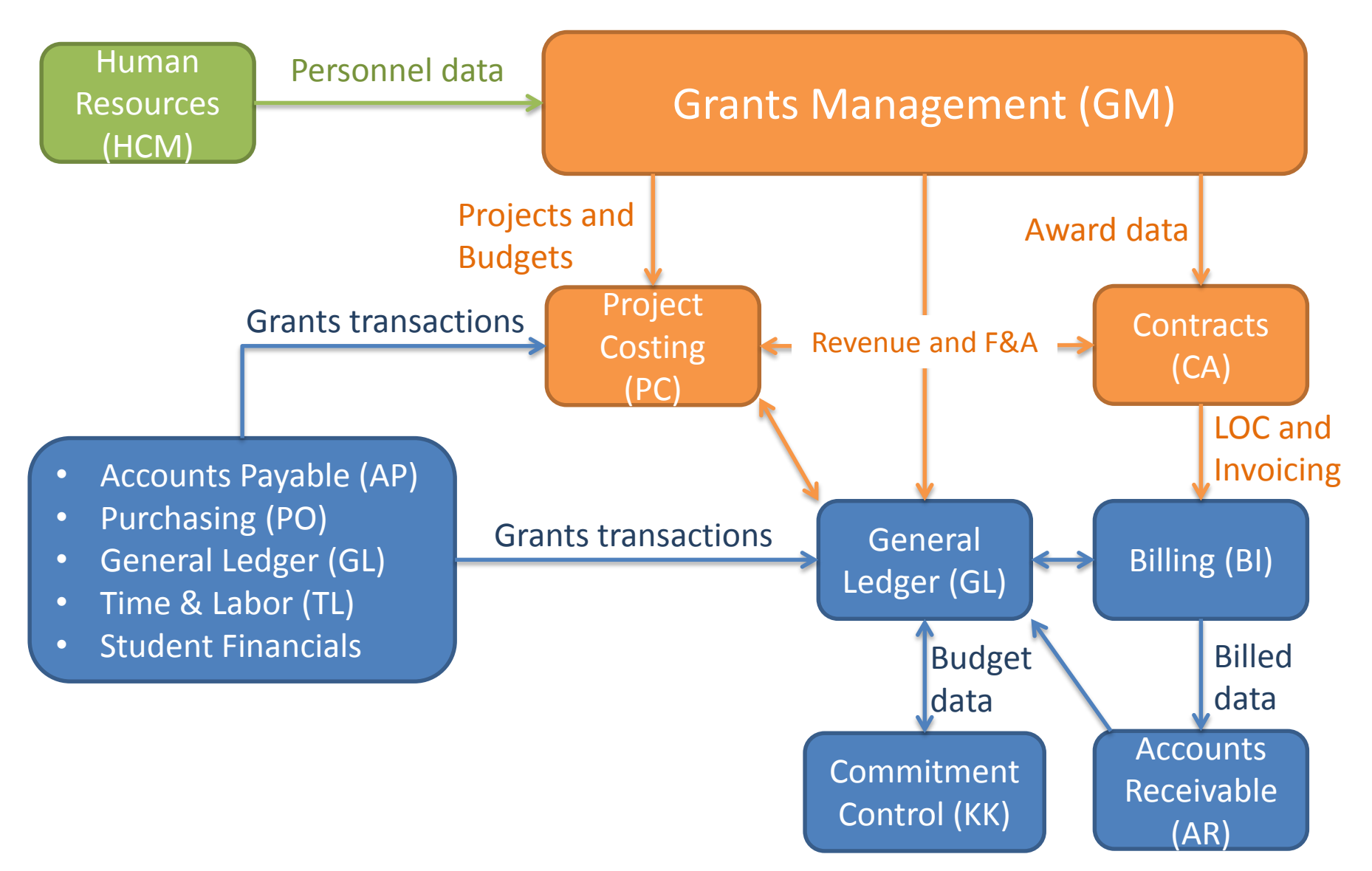

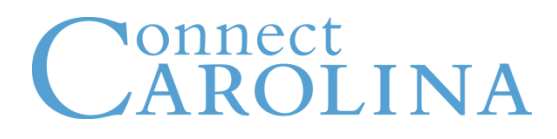

- \***Grants (GM):** Manages award (i.e. post-award) data and processes
- **Contracts (CA)**: Serves as a gateway between projects and billing; used to facilitate sponsor billing & revenue recognition; relates many projects to a single award for consolidated billing
- **Projects (PC)**: Serves as a repository for financial transactions associated with projects (sponsored and non-sponsored)
- **Billing (BI):** Generates invoices via data from other ConnectCarolina modules or manual input
- **Accounts Receivable (AR):** Tracks outstanding receivables and facilitates payment application

#### onnect OLINA **Benefits of Implementing "The Suite"**

- Information tracked as attributes in FRS will be recorded in fields and tables in the modules listed
- Ability to automate invoicing and letter of credit draw-down processes
- Nightly updates to F&A in the Projects module ensures more accurate reimbursement requests
- Ability to track both personnel and non-personnel cost share transactions
- **Better reporting**

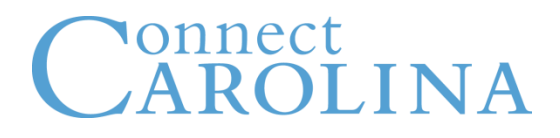

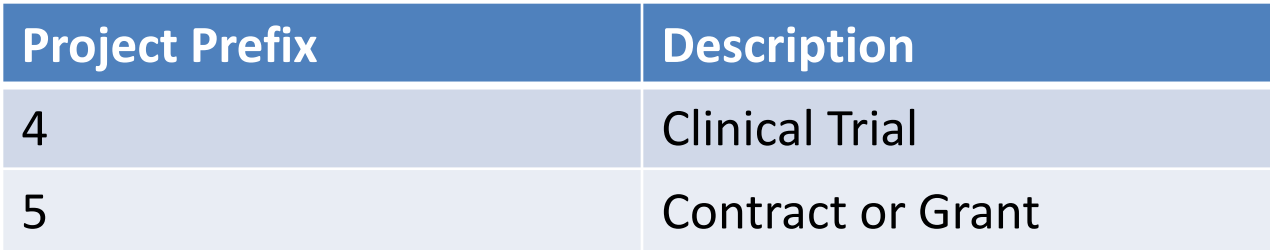

- One to one mapping to FRS SL account
- Contains existing FRS SL account number
	- *5-30398 (FRS SL) 5030398 (PS Project ID)*

# **Nonnect<br>AROLINA**

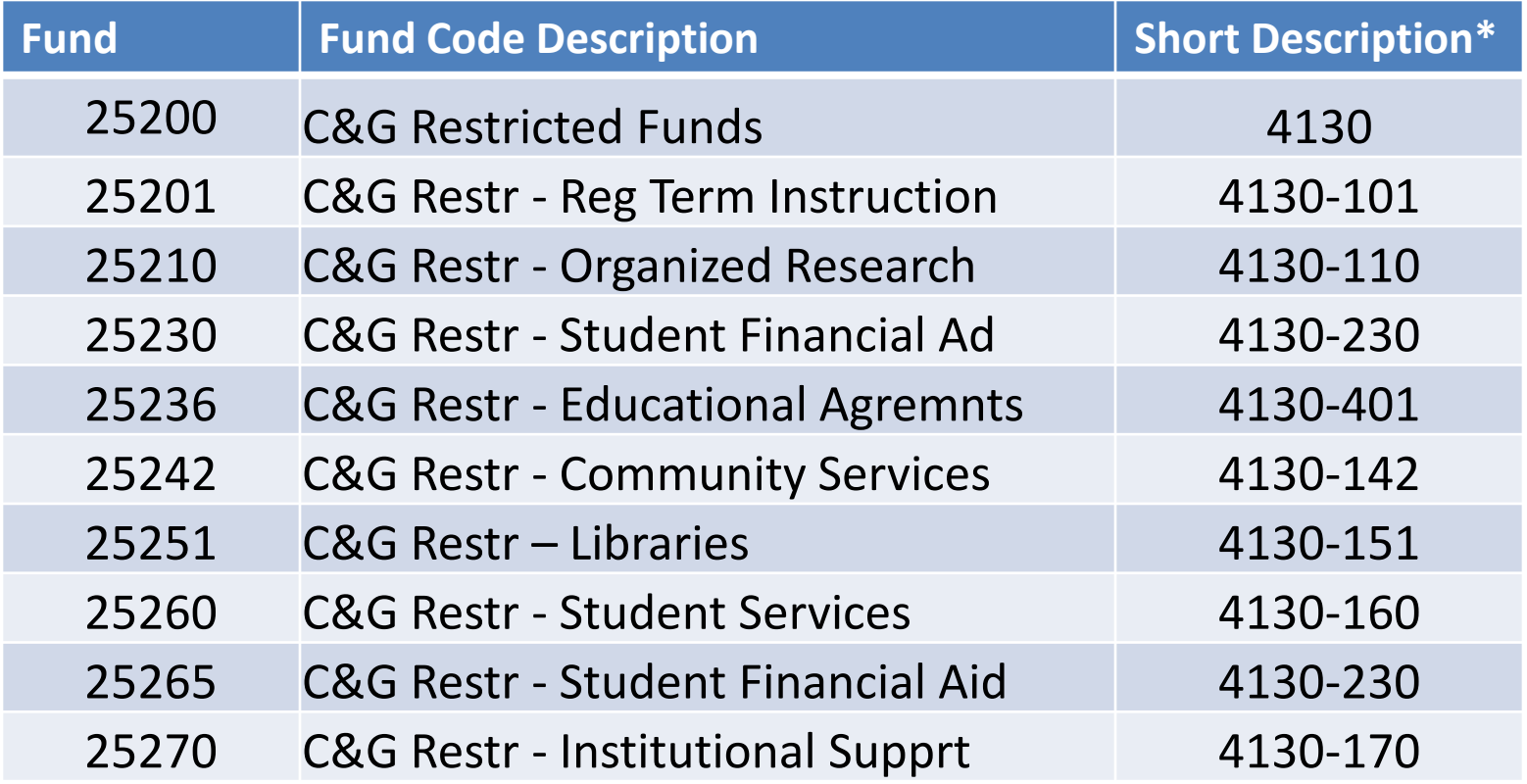

\* FRS purpose code

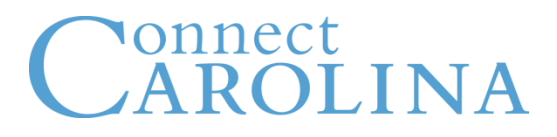

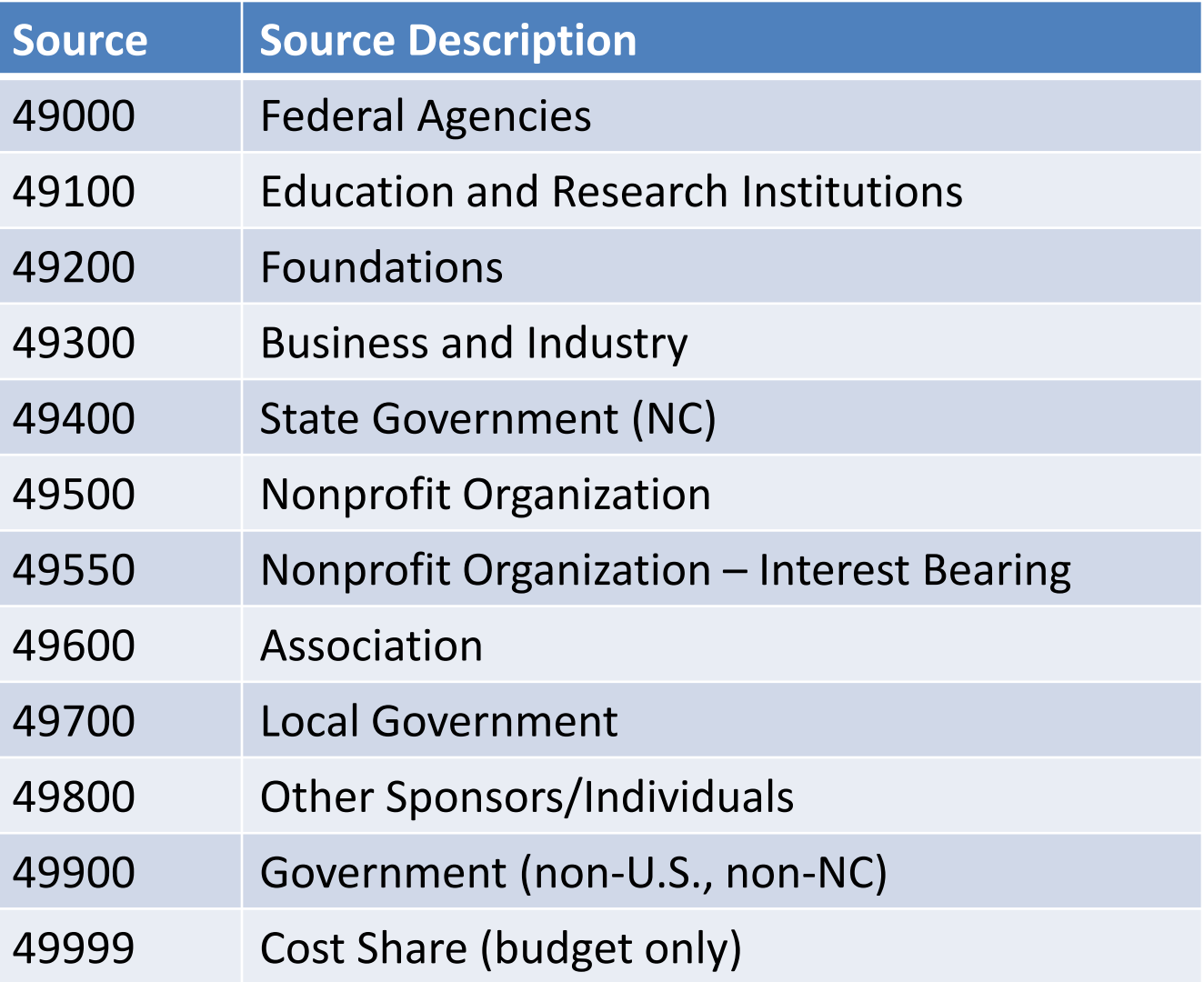

- PC Business Unit = CHOSR
- Activity  $ID = 1$
- Values remain static
- Speedchart
	- Single value that will default other chartfields
	- Resembles a project ID
	- Used with ePro, vouchers, requisitions
	- Created every time a new project is created

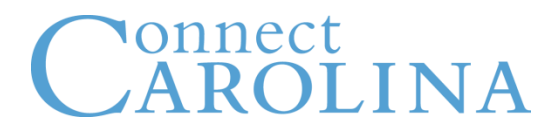

Epidemiology – Disbursement for Scientific Supplies from Sponsored Award for Research

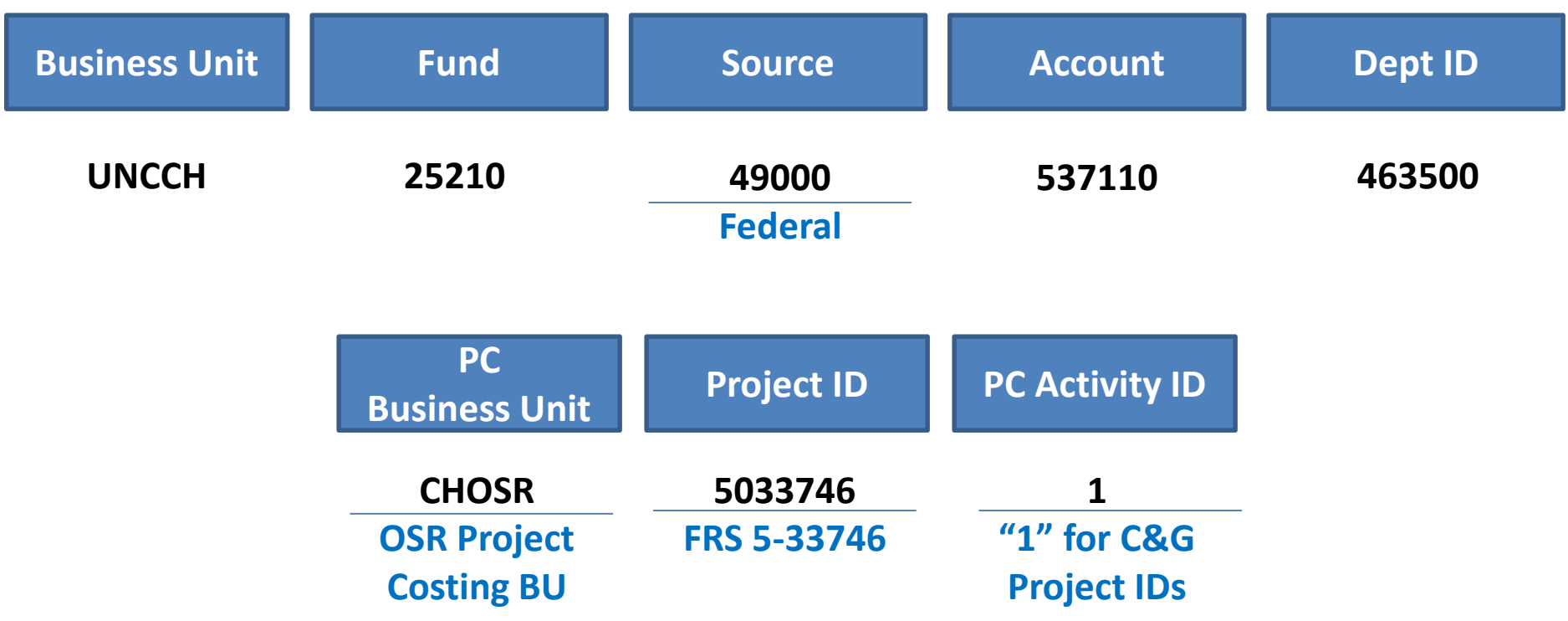

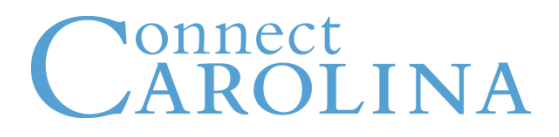

Epidemiology – Disbursement for Scientific Supplies from Sponsored Award for Research with cost share

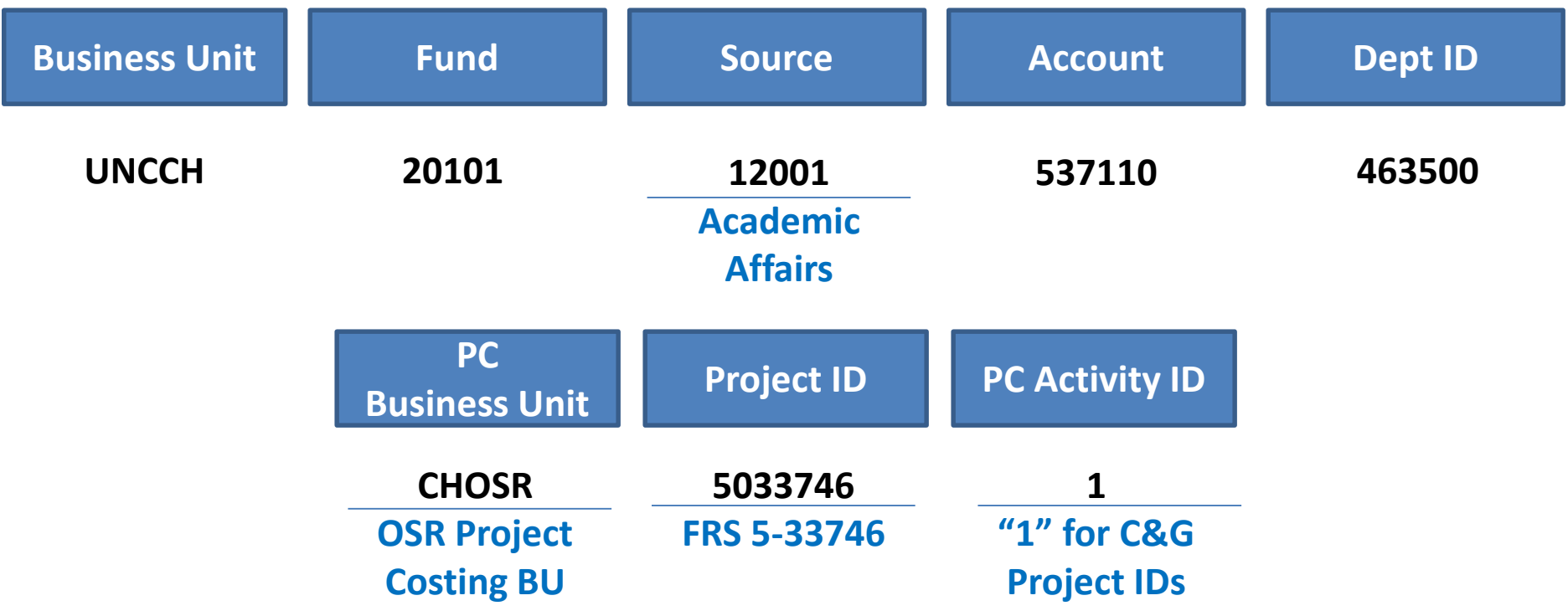

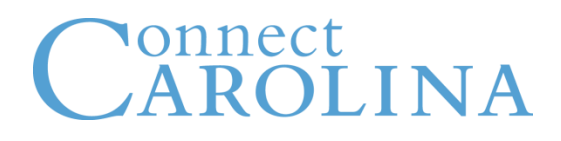

- Maintaining existing functionality
- Changes to the following:
	- Expanded department structure
	- Change from FRS account to ConnectCarolina project ID
	- Edits to screens that currently display FRS data (HR/Payroll or Financial)
	- RAMSeS to ConnectCarolina interface
- Estimated downtime from September 26<sup>th</sup> at 5:00 pm to September 29nd at 8:00 am

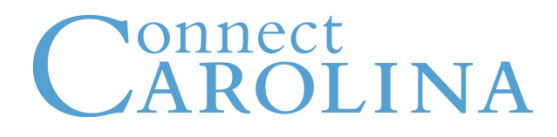

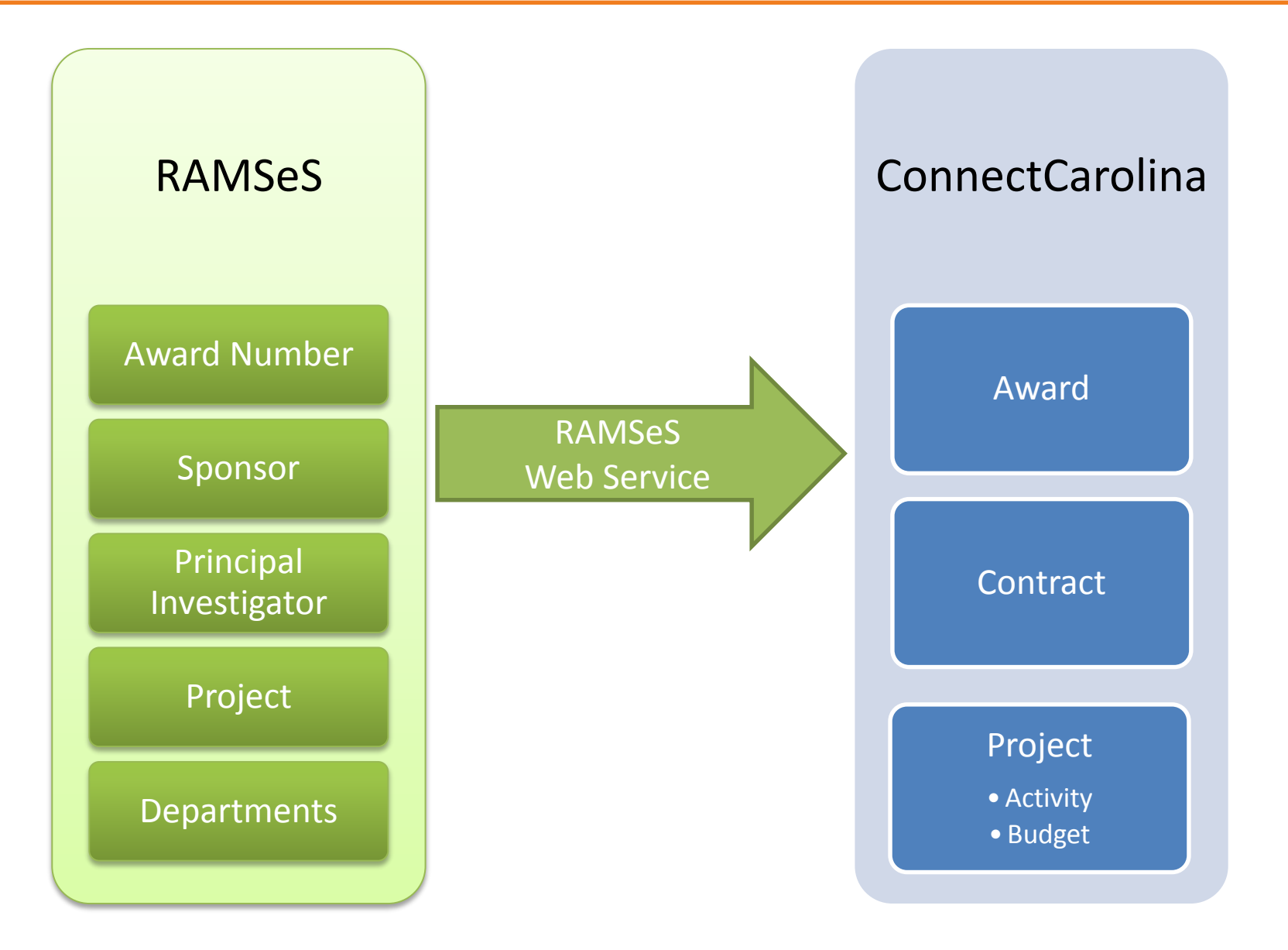

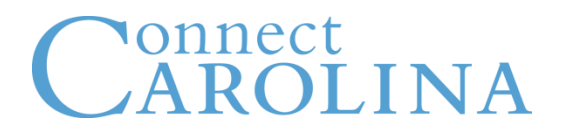

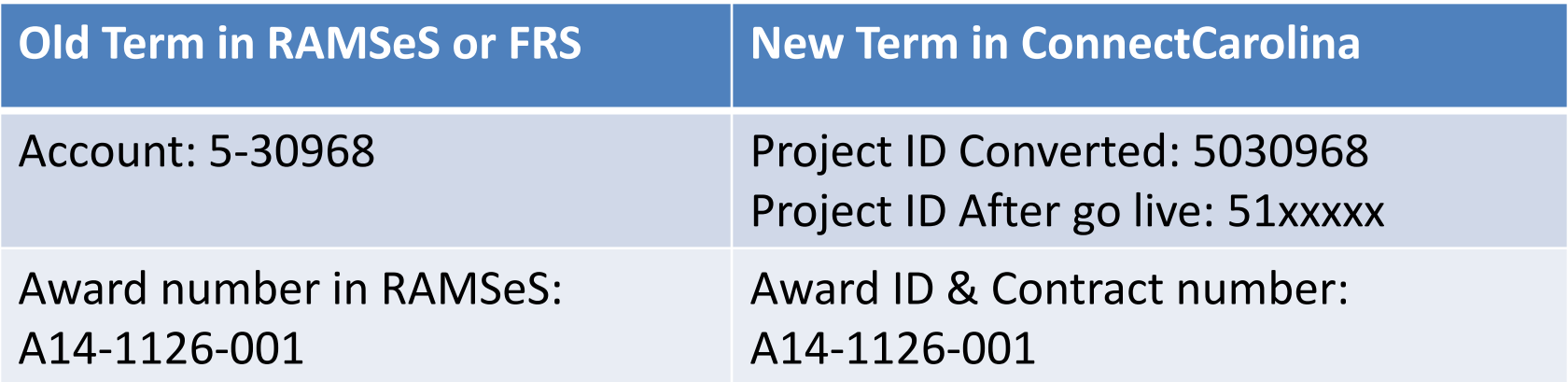

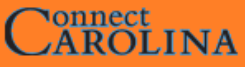

Main Menu ▼ > Finance Menu ▼ > Grants ▼ > Awards ▼ > Award Profile T Favorites  $\star$ 

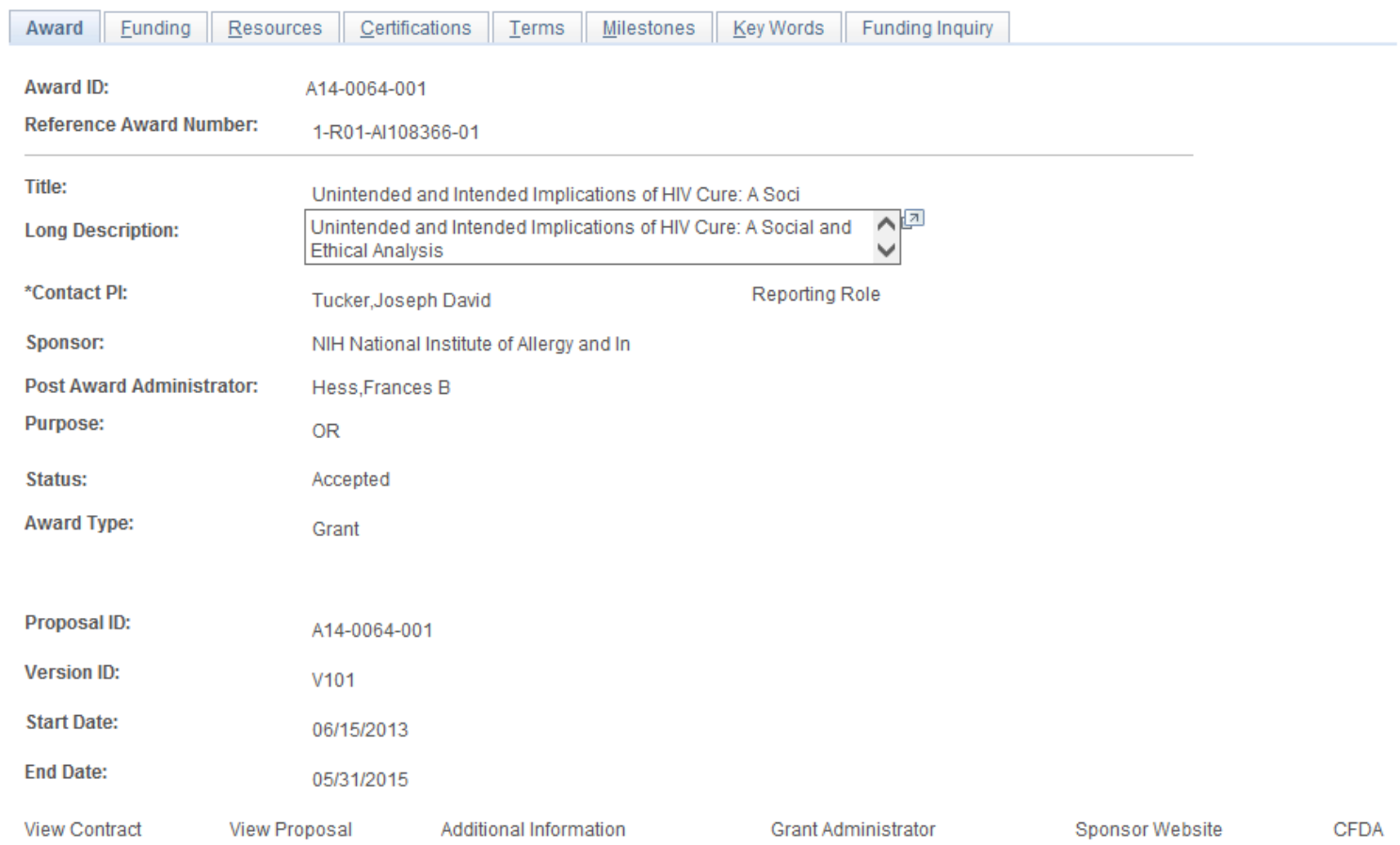

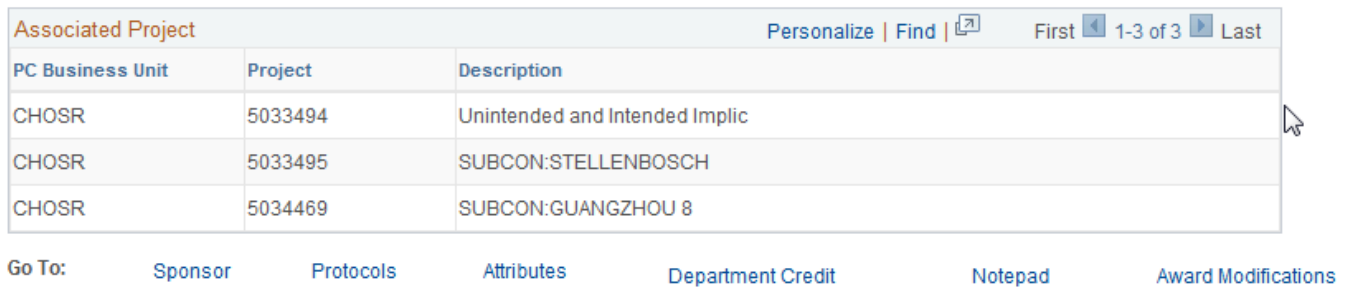

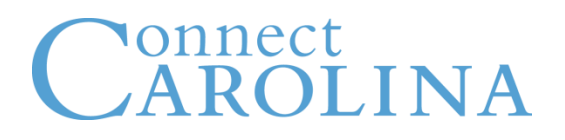

- All C&G budgets will be maintained in the Projects module of ConnectCarolina
- Limited access to budget entry pages for grants
	- Online budget revisions not available for campus
	- New budgets and budget revisions will be keyed by OSR
- Grants budget definition
	- Parent (source & project id)
		- Control
		- Prevents overspending total project budget
	- Child (fund, project id, source, department & account)
		- Track with budget vs Track without budget
- Budgeting options will closely mirror ABR methods available in FRS (detailed vs summary)

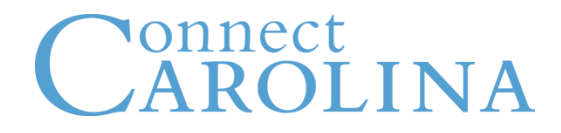

**Budgets**

• [Project Budget Overview demo](http://cctraining.web.unc.edu/)

- OSR will continue to pre-audit
- Examples include
	- HR actions that include grant funding
	- Salary source changes
	- Vouchers (specific accounts and \$ threshold)
	- Purchase requisitions
	- Journal entries (specific accounts and \$ threshold)
	- Correcting journal entries (>90 days)
	- Travel (foreign)

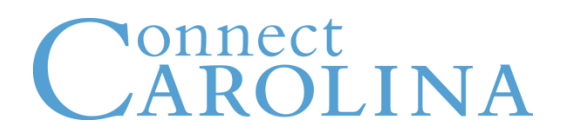

- Processed via voucher
- Change in account usage for processing payments to accommodate appropriate F&A calculation
- Invoices for the first \$25,000 of a subcontract
	- Charged to account 569461 (obj 6981) and is subject to F&A
- Invoices for the remainder of a subcontract
	- Charged to account 569486 (obj 6997) and is not subject to F&A

#### onnect  $\mathbf{J} \mathbf{N} \mathbf{A}$ **Financial Guarantee: Preliminary Project**

- Requested via current financial guarantee form (RAMSeS)
- If approved, Project ID will be created with zero dollar budget
- Budget will be set to track w/o budget
- Award, contract, and budget will be established once agreement is executed to allow for invoicing

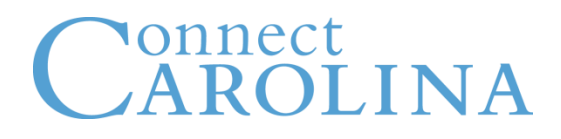

- Automatic billing in batch process
- All transactions must be entered in a timely fashion to the sponsored project, as invoices are created from posted expenses
- Payments will be directed to Bank of America Lockbox *University of North Carolina at Chapel Hill Office of Sponsored Research C/O Bank of America Lockbox Services P.O. Box 402420 Atlanta, GA 30384-2420*
- Payments received on campus should be sent to OSR for deposit

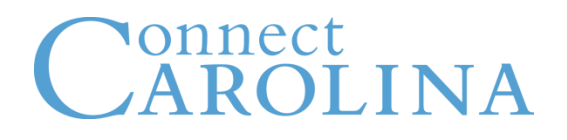

- Project ID
	- Converted 40XXXXX
	- After go live 41XXXXX
- Budget created based on cash received
- Track w/o budget
- F&A will be recorded based on expenditures
- Departments will invoice (if applicable)

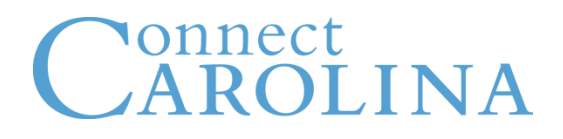

- Continued use for effort reporting
- SPA effort reporting cycle covering July 2014 September 2014 will reflect FRS data
- EPA effort reporting cycle covering July 2014 September 2014 will reflect FRS data
- Effort reporting cycles beginning October 2014 will reflect ConnectCarolina data
- Upgraded version of **ecrt** will be rolled out after go-live to accommodate the new chartfield structure; additional effort reporting training will also be provided

- OSR actively involved in mapping the following:
	- Chartfields (project ID, fund, and source)
	- Award data
	- Billing history
	- Open AR items
	- Budgets
	- Additional transactional data

- The University will use InfoPorte as its chief reporting tool
- InfoPorte reports on data exported from PeopleSoft on a nightly basis into a new data warehouse
- InfoPorte is a parameter driven system that allows users to select various parameters to achieve the output they are looking for
	- Data/screens can be output to Excel; many data/screens can be output to PDF
	- A number of existing financial reports are being converted like the FMB090 and 095

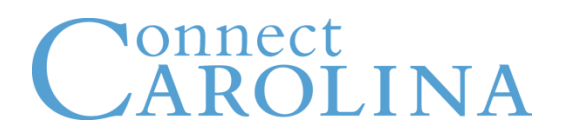

- Fifteen months of payroll history data to support retroactive actions back to July 2013 will be converted into PeopleSoft and loaded into the data warehouse
- Grant data can be accessed via InfoPorte/legacy warehouse for historical data (prior to 10/1/2014) and through InfoPorte for transactions that occur after 10/1/2014

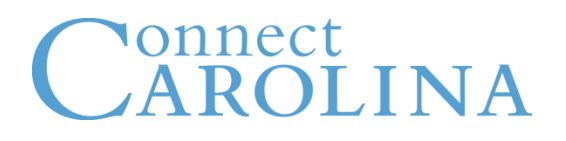

- Training for InfoPorte and ConnectCarolina will be through computer-based training (CBT) modules and large venue demonstrations
- Live demo dates
	- Sept 17, 25, 26
	- Oct 9
- More info at<http://ccinfo.unc.edu/training/live-demos/>
- Access CBTs here: [https://its.cloudapps.unc.edu/cccbt/](https://itsapps.unc.edu/ITSSelfStudy/CCCBT)

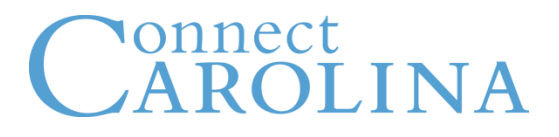

- RAMSeS will be available to initiate and route proposals (except between 5 pm, September 26 and 8 am, September 29)
- For grants ending September 30, 2014, plan to ensure all procurement requests on grants and contracts are processed, approved and completed by September 15
- Plan ahead for
	- Capital equipment purchases
	- Cash advance requests
	- Subcontract expenditures (especially foreign subcontracts or small community-based partners)
	- Travel or start-up costs
	- Providing non-service, tuition, or fee awards to student

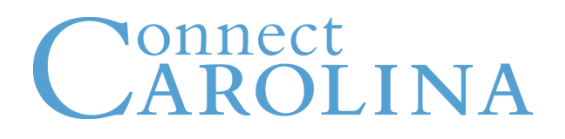

- Researchers and the Office of Sponsored Research will be able to:
	- Respond to just in time (JIT) requests,
	- User ecrt to review and approve effort reports that do not require payroll adjustments
	- Negotiate agreements and subawards
- Hiring and employment status changes
	- All hiring and status changes effective in September 2014 must be entered and approved in legacy systems prior to September 15
	- Ensure any needed salary source changes, especially those with dates prior to July 1, 2013, are processed in legacy systems before September 15

# Connect<br>CAROLINA

### **Cutover Dates**

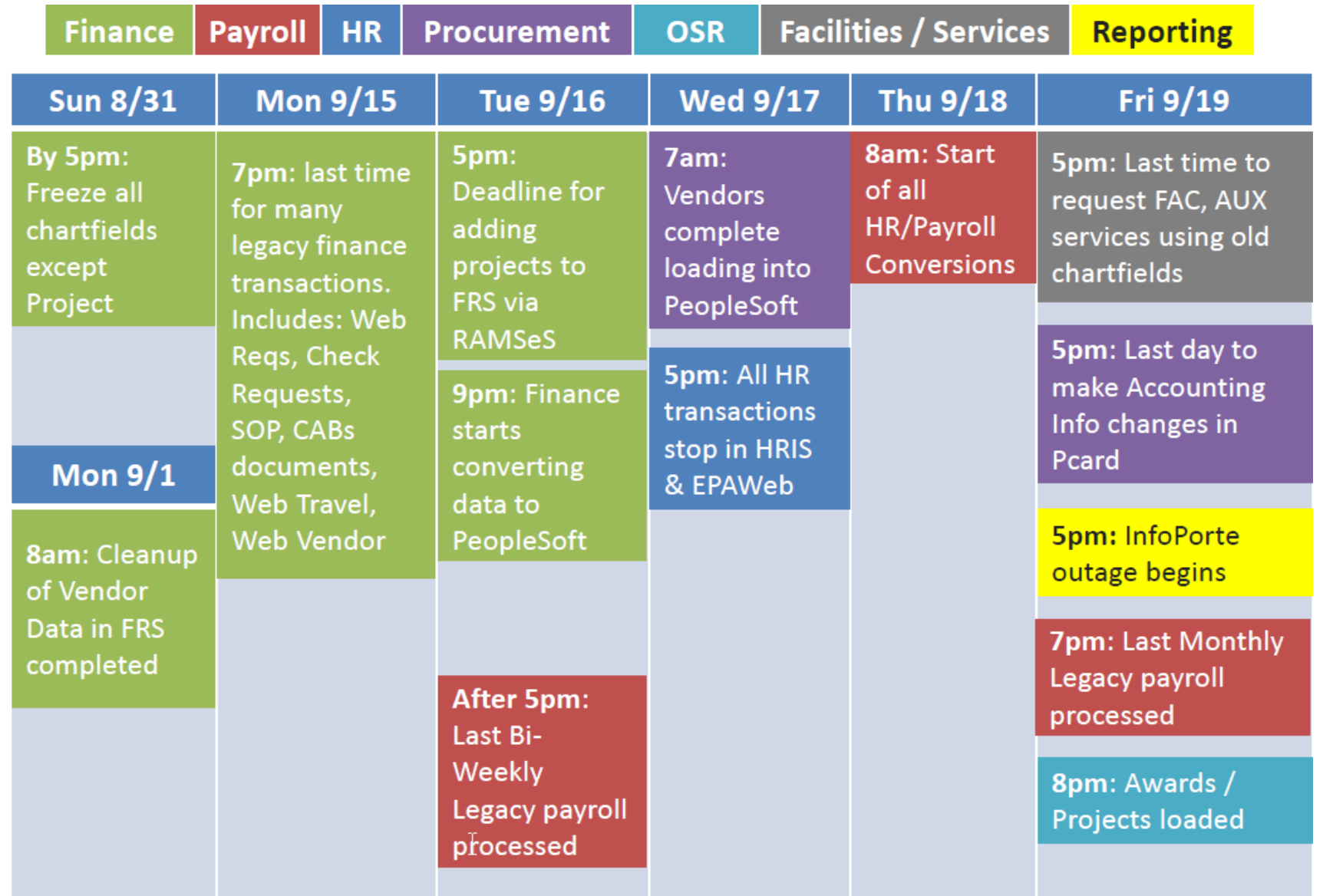

# Connect<br>CAROLINA

### **Cutover Dates**

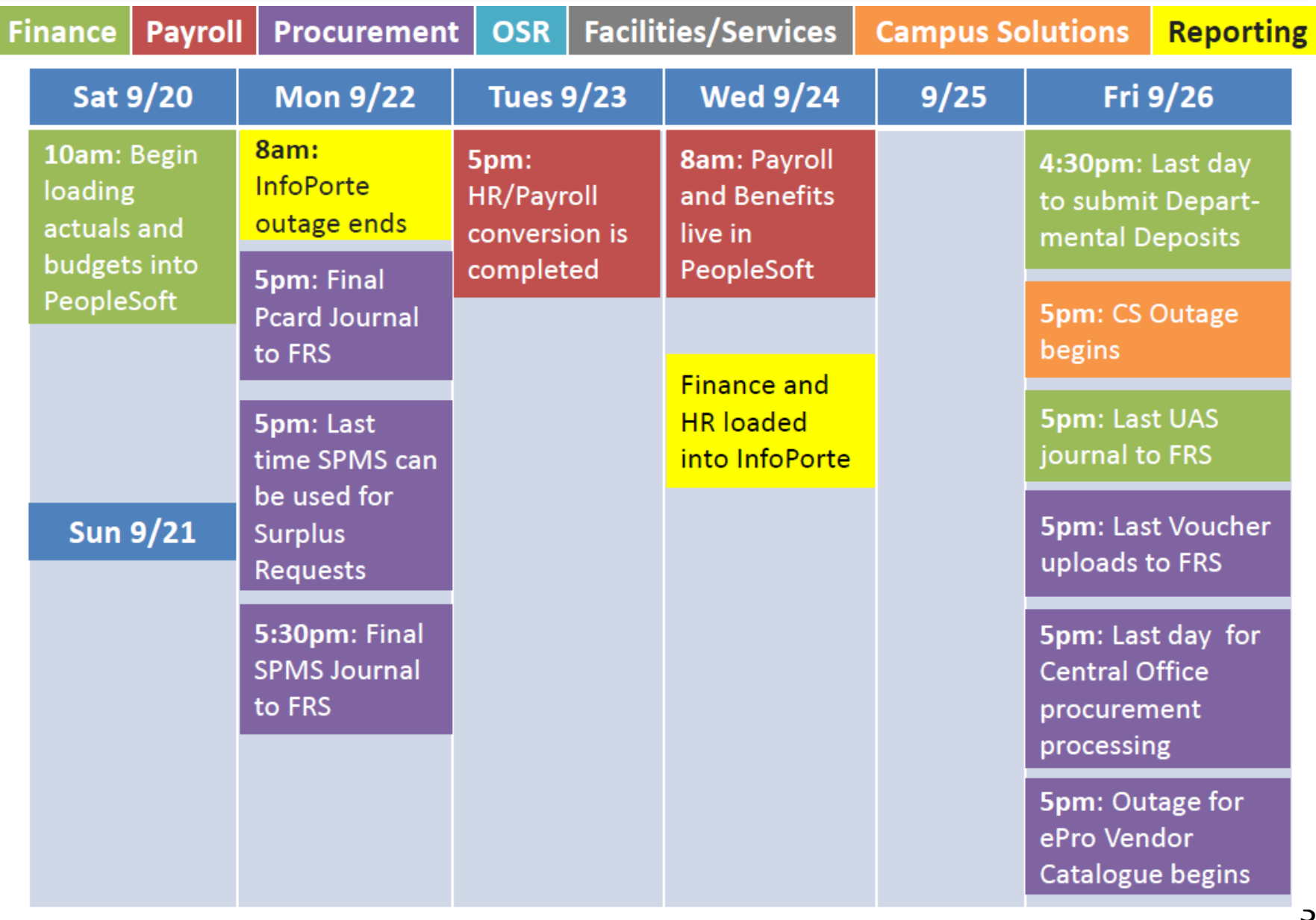

## Nonnect<br>AROLINA

#### **Cutover Dates**

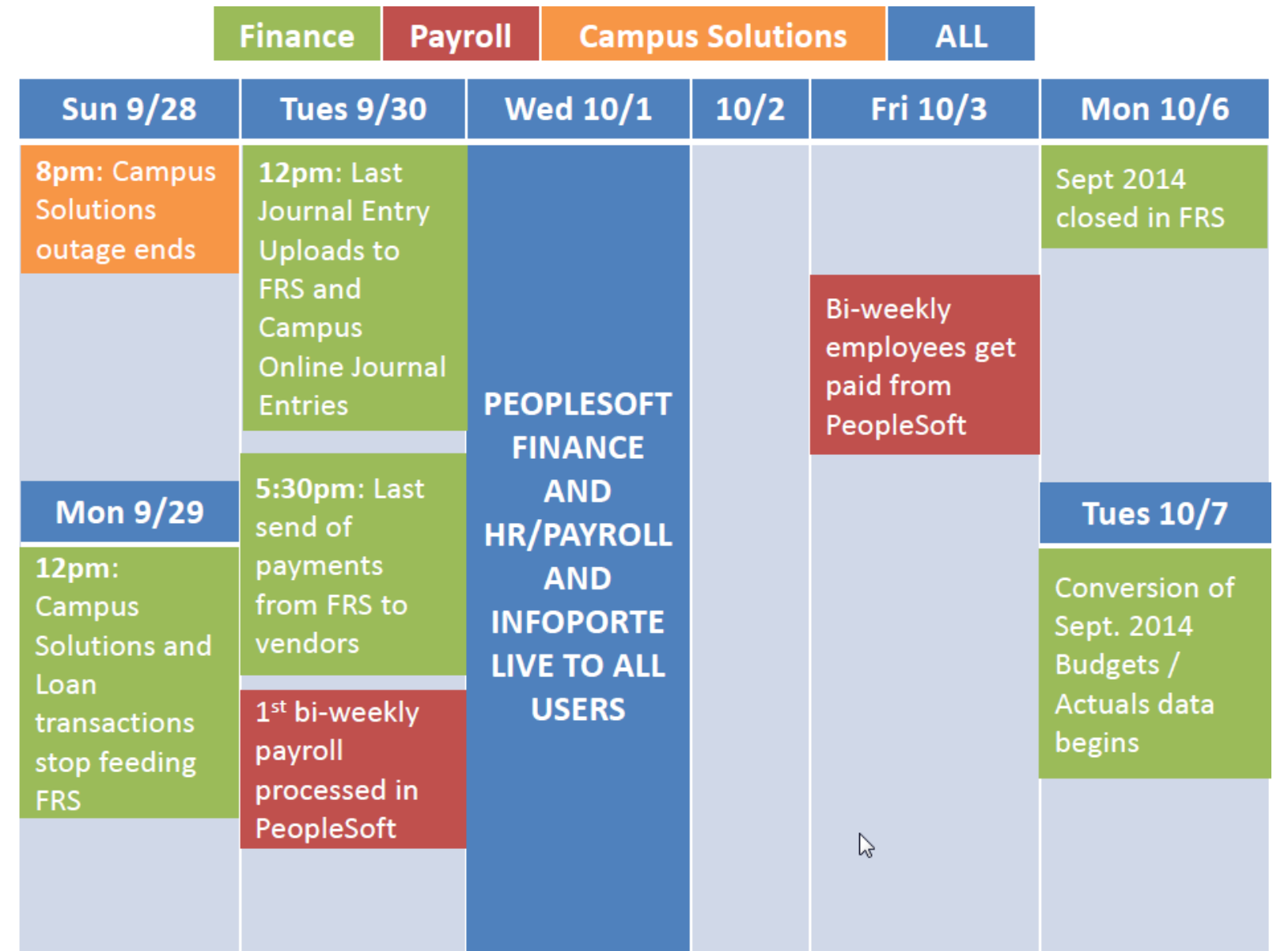

- The last purchase requisitions, small orders, and travel reimbursement requests must be submitted and approved by September 15.
- The old version of ePRO shuts down at 5 pm on Friday, September 26. The new ePRO not open until Wednesday, October 1.

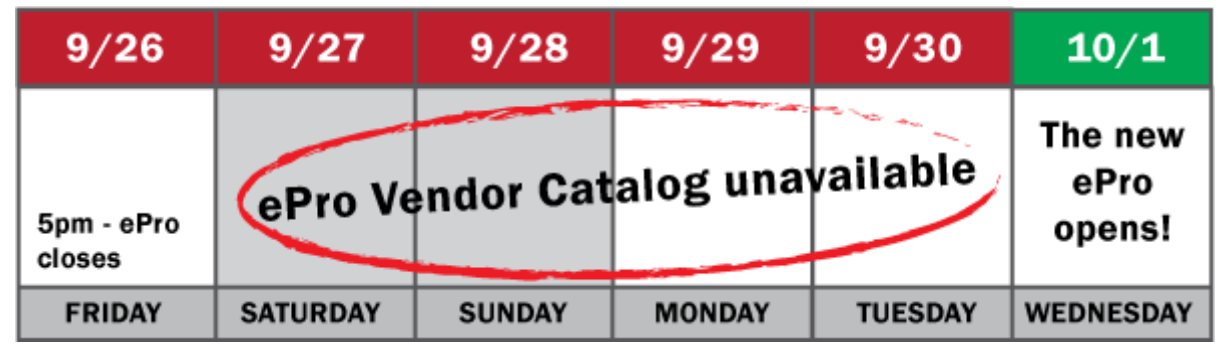

• If your lab makes daily or frequent purchases of supplies, you must secure an alternative purchasing method for the brief time ePro Vendor Catalog is unavailable. **Plan ahead. Work with your business office** to understand how you will purchase supplies during the outage. **Deliveries can occur during the purchasing outage.**

- A webinar called **Introduction to the New Version of ePro** explains how ordering from catalog vendors like Staples and Fisher Scientific is changing as a result of moving to a new version of ePro
- The webinar will be offered on:
	- Oct. 2
- More info at<http://ccinfo.unc.edu/training/webinars/>

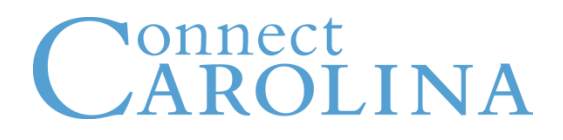

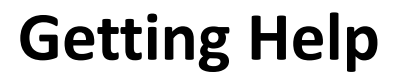

- User information
	- [CCinfo.unc.edu](http://ccinfo.unc.edu/)
- Help desk
	- Help.unc.edu
	- 919-962-HELP

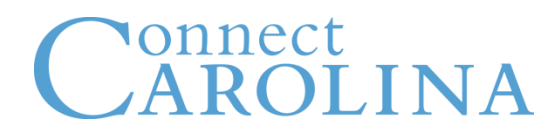

**Questions**

• Contact Vanessa Peoples at [vpeoples@email.unc.edu](mailto:vpeoples@email.unc.edu)

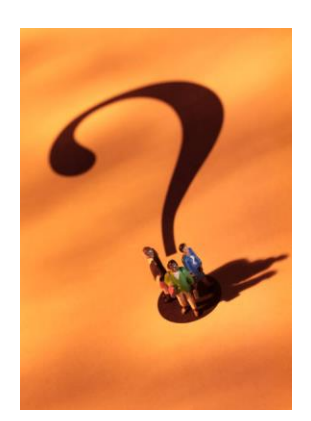